## **Installing Citrix Receiver on a Mac**

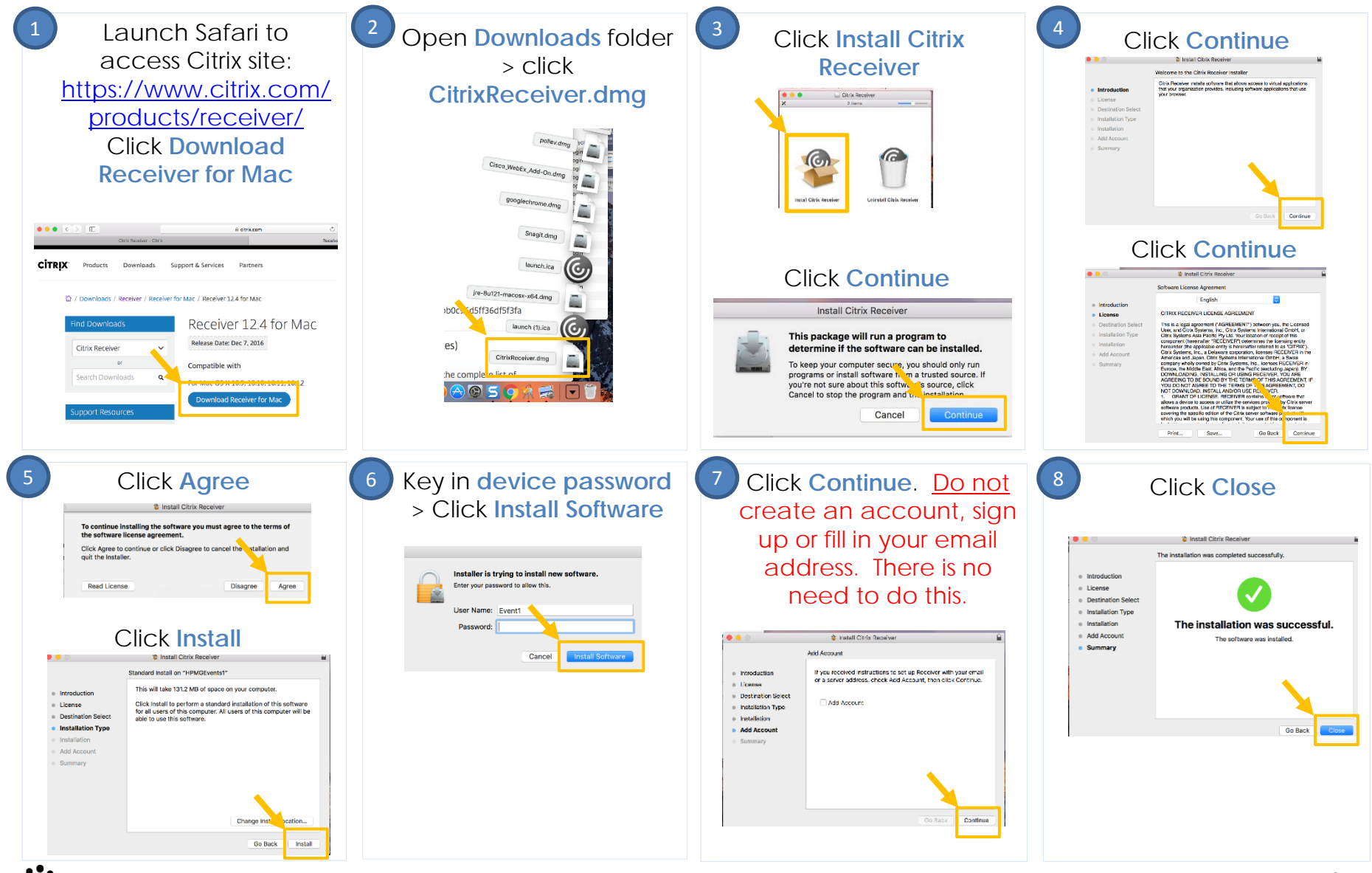

**Note ASSER PERMANENTE.** 

## **Safari Configuration: Allows Citrix to be used**

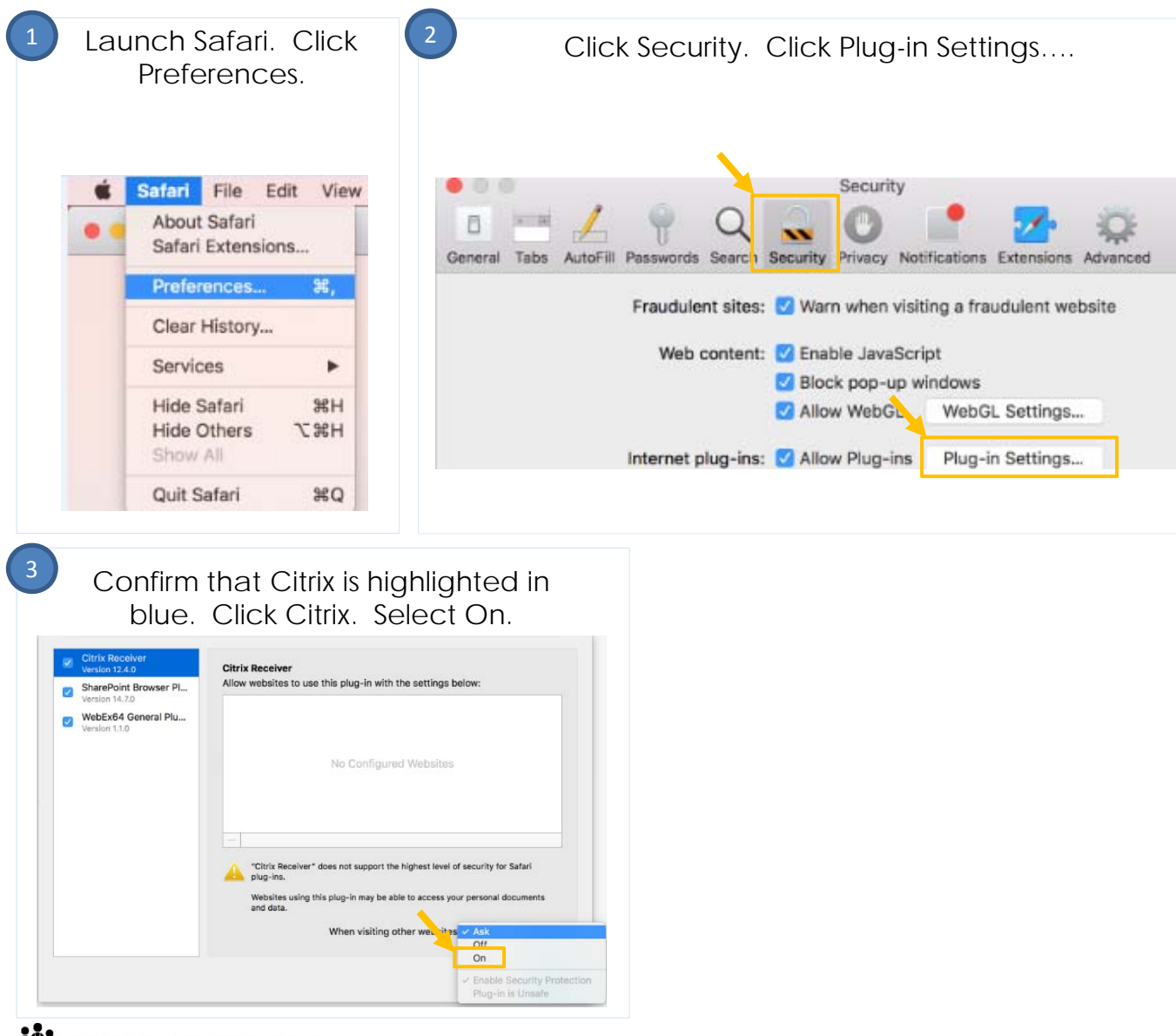

**Note ASSER PERMANENTE.** 

## **Accessing the KP HealthConnect EMR Remotely** *via Mac*

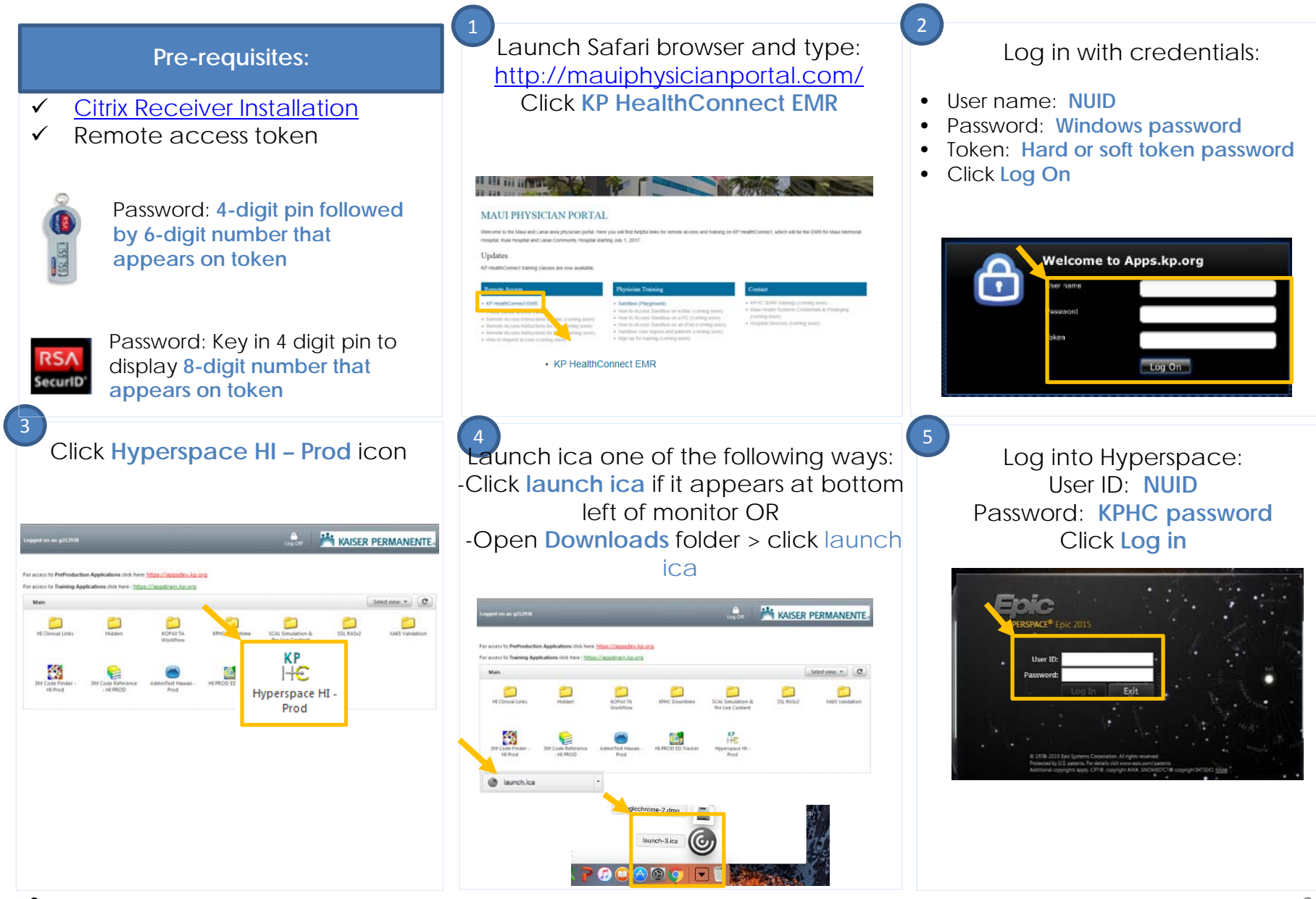

## **NOW KAISER PERMANENTE.**